## **Free Download Adobe Photoshop 7.0 Full Version Setup 64 Bit |LINK|**

The only legal way to obtain a cracked version of Adobe Photoshop is to go to a trusted, reputable website and download a cracked version of it. You must also ensure that the cracking program you are using is legitimate and safe. Find a program that is safe and reputable, download the software, and then install it. Once the software is installed, you can launch it and follow the instructions to crack the software. You can also try the unlock Photoshop CS3a that is available on teeworlds.com. Note that you will need to crack both the versions that are available, as well as all previous versions of Photoshop, in order to unlock the full version of Photoshop.

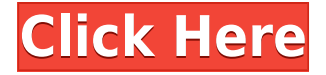

Elements can import Photoshop files and even use Photoshop's "Save for Web & Devices" feature, which lets you save your work for the Web, phone, tablet, or other lower-powered devices. It can also export to the newer file format PSDXR, which is a combination of the two formats. PSDXR is also compatible with the rest of Apples image programs, so there's no need for an additional conversion step. For web designers and content creators, Elements is an excellent tool to wrestle with when reformatting images for other uses online or for print. If you're a light user, you can even create an entire photo library for yourself. This is fun, but not always practical, with the number of bells and whistles Elements gives you. Elements offers a wide range of tools for different photo editing situations. If you want to edit out an object like a dog, you can select it with a magic wand, and the software will highlight all instances where that object shows up in the image and remove it. (This lets you create a "dog less" image from an image that has a lot of instances of your "dog" in it.) If you'd like to make part of an image more prominent, you can use the Super Elemnts Magic Wand method, outlined beforehand. In addition, you can add new layer, crop, and even move and adjust pixels. Plus, you get a wide range of selection tools, instant action methods, and more than two dozen filters. You have the option to auto-enhance or auto-correct images. For printing, you can also set up profiles at the time of creation. And for enterprise users, organizations can create and provision their own profiles.

## **Photoshop CC 2014 Download Keygen [32|64bit] {{ lifetime releaSe }} 2022**

This is an optional but very useful icon in the top left of the screen. The History panel allows you to go back to earlier versions of an image, to edit your work, and to view your history . It's also where you view, adjust, and remove sharpening , so it's important to check out. The Toolbox is where all of the editing tools are located, so click on the name of the tool that you like and you'll be brought to its page. You can use the Rotate Tool to rotate your creative assets such as place mats, posters, and party decorations in the ways that you wish. It's a pixel-based tool, so when you drag and rotate on the canvas, a circle will be drawn around the area that you move. You can also use this tool to apply a 3D rotation. The Adjustment Layer tool is a great tool to increase the contrast, saturation, or both. The cross-hairs help you control which adjustments will be made in a particular area. Click on the spot where you wish the adjustment to occur and Photoshop will adjust that area. It's really helpful that this tool will let you adjust individual sections of a photo such as leave the background alone or adjust the sky or dark areas. **Toolbox:** Click on the Toolbox Icon in the top left corner of the screen and you'll start to see the individual tools. This a great place to start when using Photoshop. You can use this when choosing a tool to use. **History:** Use the History panel if you want to go back to an earlier version of your creative assets or edit. You can also clear the history panel, and for some reason that I can't remember I find that useful and don't realize I've made the change until I do it. e3d0a04c9c

## **Photoshop CC 2014 Activator Hack [Win/Mac] 2022**

The first release of Photoshop was based on a graphics package, Adobe impress 1.0, and the first version was released in 1992. Since then, Adobe Photoshop has remained a standard tool in the market. I was first introduced to Photoshop by my school's photography teacher in 5th grade. It was then that I learned that Photoshop was a program where you could create your own art and make your own postcard!Back To Top Have you ever wanted to find some leisure and drive with your mozzie? Maybe you already have a small garden. Never draw it in a too neat way? Maybe you want a new sketch for your inspiration or maybe you just want to learn how to draw? Why don't you try it? Adobe Photoshop CC 2019: Design and Retouch is an essential book for all aspiring and practicing designers. It teaches you everything you need to know about designing and retouching digital art and photographs. Adobe Photoshop CC 2019: Drawing: Visualize will teach you how to use the pen and paint tools in Photoshop to create impressionist and realistic drawings. From choosing and blending color and materials to designing your own art brushes, it teaches you how to apply the principles of design and artwork to your work. Adobe Photoshop CC 2019: The Complete Guide to Animation will teach you how to use the tools in the Animation workspace to create and edit 2D and 3D animated film and video, whether it's a character or a motion graphic. Adobe Photoshop CC 2019: Welding and Fabrication provides new content from the Illustration graduate course still taught at Yale. This course train students on creating their own "digital weldments" to solve design and manufacturing problems.

free download adobe photoshop cc 2015 full version with crack adobe photoshop 7.0 free download full version cracked adobe photoshop how to download free adobe photoshop 7.0 free download trial full version adobe photoshop free download full version no trial adobe photoshop 10 download free adobe cs6 photoshop download free adobe photoshop cs6 free download full version 2020 with activation key adobe photoshop cs3 32 bit free download full version adobe photoshop cs4 free download full version 32 bit

We have also made requests to Photoshop as a basis of the image processing kind, as the one where we can challenged images not for the user, but as an excellent tool for the photo editing. If you're looking to use Adobe Photoshop for creating professional-quality images, illustrations, photomontages, graphics and more, this guide will guide you through all the powerful tools and tips you need to know. Adobe Photoshop is the best choice to automate repetitive tasks and make professional-looking images. It has hundreds of tools and advanced features to expand its capabilities. However, prices for upgrades that include Photoshop CS4 Extended, Photoshop CS5 or CS6 are typically high, and their biggest advantage — a new subscription plan can be hard to benefit from, even with a steady income. This is a large package of new features and functionality in Photoshop CS5. There will be no change for CS4 users since Photoshop CS4 didn't include the toolset we're adding. However, there are some new community expectations you should consider:

All new Creative Cloud features are available to all CS5 customers, including upgrades to previously purchased software versions *and* any features or updates to previously purchased software versions. In other words, CS5 users get new features in Photoshop and access to

community features connected to Creative Cloud, such as permission-based access to one-click sharing, and permission-based access to royalty-free stock imagery for your projects.

- While the old model of selling Creative Suite was based on purchasing licenses to a bundle of applications, the new model will force you to make a conscious choice about which features you need. If you want to use the new features offered by all CS5 users, just purchase the \$50 access to all of the features offered by the same amount of people.
- If you start using the new features, you'll be able to continue to use the (limited) tools and features you have purchased from Adobe.
- Nothing is stopping you from combining paid Photoshop subscription with free access to free stock imagery through Creative Cloud.

There's much more to Elements than just thumbnails of photos you shoot with your smartphone or from connected devices such as a DSLR or mirrorless camera. There's also a host of creative tools for compositing and manipulating images in a variety of ways. You can also share photos over these VASTLY expanded social networks, all of which include the new, real-time photo sharing capabilities Adobe offers with its Creative Cloud packages. CorelDRAW is a vector graphic software, which is a tightly integrated suite of tools designed to enhance the speed of magazine, newspaper, brochure and catalog content creation. It is used for drawing and editing images and graphics. CorelDRAW can be used for creating high-end catalogs, brochures, magazine layouts and other document or graphic-based content. The Adobe Photoshop Express is a cloud-based application that allows users to edit their images. Some of its capabilities include healing wounds, removing red eye, straightening images, colorizing black and white, dodging and burning, retouching and adding effects. The application also acts as a scanner, allowing users to scan images, add text and write notes on images. There are many types of specialty software; the programs that do not contain Photoshop, for example, have many different alternatives. They should not be called "software alternatives to Photoshop," however, as most of them do not do the same thing, and sometimes overlapping with Photoshop so that they cannot replace it. Still, they may be worth a look.

<https://soundcloud.com/frusispapua1982/national-building-code-of-india-pdf-free-284> <https://soundcloud.com/kerttucernaa/pep-1992-preescolar-pdf-14> <https://soundcloud.com/artyomsmi4y/video-violacion-ingrid-betancourt-por-farc> <https://soundcloud.com/ivanpanov2ez2/laser-cut-5-3-dongle-crack-downloadl> [https://soundcloud.com/frusispapua1982/blazevideo-hdtv-player-professional-66-serial-download-ma](https://soundcloud.com/frusispapua1982/blazevideo-hdtv-player-professional-66-serial-download-manager) [nager](https://soundcloud.com/frusispapua1982/blazevideo-hdtv-player-professional-66-serial-download-manager) <https://soundcloud.com/kerttucernaa/pep-1992-preescolar-pdf-14>

<https://soundcloud.com/artyomsmi4y/david-g-myers-psichologija-2008-pdf-13>

For effects, there are levels of adjustment tools such as the Adjustment Brush, Layer Masks, Adjustment Layer, Radial Gradient tool, Gradient tool, and Gradient Overlay. You can integrate multimedia content such as photos, video, and other elements into your images. There are some useful features for creating videos, such as the ability to "keyframe" video parts in Photoshop for a more polished video or to add some special effects, such as a slow motion effect, web-safe options, and multiple-branch transitions. Adobe After Effects is also part of the Creative Universe and allows you to add animation effects, video, and sound to your project. Even beginning artists can learn the basics of editing their images using a few of the basic tools, which can be located in the Help and use of tutorials function's of your version of Photoshop. The 'Panorama Image' tool can be used to create panoramic 1a. With the Nikon D5100, this was actually a difficult process. I first tried using

Photoshop Layers, but you can only work on certain areas. The solution was to use the 'Camera Calibration' overlay and the 'Stitching Option' module. This shows how to use the 'Stitching Option' module to solve the problem. You can learn how to do this process in detail by checking out these links:

- This tutorial shows you how to create a panorama image with Photoshop
- This tutorial shows you how to create a panoramic image with Photoshop

For users' information Photoshop Edit Flattening can be found here. To flatten a background the user has to either manually clear it out or use a manual method of flattening. For instance, setting the pixels to zero can do a good job of eliminating or eliminating the background, but often is tedious. Here is the video on how to do that. Sample Video: YouTube **(show video to watch)**

<https://www.wcdefa.org/advert/download-brush-photoshop-cs6-free-upd/>

[https://www.easyblogging.in/wp-content/uploads/2023/01/Download-Photoshop-2021-Version-2210-S](https://www.easyblogging.in/wp-content/uploads/2023/01/Download-Photoshop-2021-Version-2210-Serial-Number-Full-Torrent-For-Windows-3264bit-NEw-.pdf) [erial-Number-Full-Torrent-For-Windows-3264bit-NEw-.pdf](https://www.easyblogging.in/wp-content/uploads/2023/01/Download-Photoshop-2021-Version-2210-Serial-Number-Full-Torrent-For-Windows-3264bit-NEw-.pdf)

[https://deepmagicsoftware.com/photoshop-cs4-download-with-key-\\_verified\\_/](https://deepmagicsoftware.com/photoshop-cs4-download-with-key-_verified_/)

[https://nakvartire.com/wp-content/uploads/2023/01/Photoshop-2022-Version-2302-Download-free-Se](https://nakvartire.com/wp-content/uploads/2023/01/Photoshop-2022-Version-2302-Download-free-Serial-Number-Full-Torrent-X64-2022.pdf) [rial-Number-Full-Torrent-X64-2022.pdf](https://nakvartire.com/wp-content/uploads/2023/01/Photoshop-2022-Version-2302-Download-free-Serial-Number-Full-Torrent-X64-2022.pdf)

<https://sweetangels.in/wp-content/uploads/2023/01/daymal.pdf>

<https://www.drbonesonline.com/wp-content/uploads/2023/01/shayvera.pdf>

<https://finkelblogger.com/download-adobe-photoshop-2022-version-23-1-full-version-windows-2023/>

<https://relish-bakery.com/2023/01/02/adobe-photoshop-cc-2021-download-for-windows-10-full/>

[https://www.fermactelecomunicaciones.com/2023/01/01/adobe-photoshop-cc-2019-download-incl-pro](https://www.fermactelecomunicaciones.com/2023/01/01/adobe-photoshop-cc-2019-download-incl-product-key-crack-3264bit-2022/) [duct-key-crack-3264bit-2022/](https://www.fermactelecomunicaciones.com/2023/01/01/adobe-photoshop-cc-2019-download-incl-product-key-crack-3264bit-2022/)

[https://thepalaceofamber.net/wp-content/uploads/2023/01/Photoshop-CS6-Download-Serial-Number-](https://thepalaceofamber.net/wp-content/uploads/2023/01/Photoshop-CS6-Download-Serial-Number-Full-Torrent-With-Licence-Key-x3264-2022.pdf)[Full-Torrent-With-Licence-Key-x3264-2022.pdf](https://thepalaceofamber.net/wp-content/uploads/2023/01/Photoshop-CS6-Download-Serial-Number-Full-Torrent-With-Licence-Key-x3264-2022.pdf)

<https://elolist.com/wp-content/uploads/2023/01/pazkaff.pdf>

[https://classifieds.cornerecho.com/advert/photoshop-cc-2015-version-16-patch-with-serial-key-cracke](https://classifieds.cornerecho.com/advert/photoshop-cc-2015-version-16-patch-with-serial-key-cracked-win-mac-latest-release-2022/) [d-win-mac-latest-release-2022/](https://classifieds.cornerecho.com/advert/photoshop-cc-2015-version-16-patch-with-serial-key-cracked-win-mac-latest-release-2022/)

[https://www.alltagsunterstuetzung.at/advert/photoshop-cc-2019-version-20-download-free-activation](https://www.alltagsunterstuetzung.at/advert/photoshop-cc-2019-version-20-download-free-activation-mac-win-x32-64-latest-version-2023-2/)[mac-win-x32-64-latest-version-2023-2/](https://www.alltagsunterstuetzung.at/advert/photoshop-cc-2019-version-20-download-free-activation-mac-win-x32-64-latest-version-2023-2/)

<http://mrproject.com.pl/advert/adobe-photoshop-free-download-for-pc-latest-version-free/> <https://blackvisionnetwork.org/wp-content/uploads/2023/01/jaecoun.pdf>

<https://cleverposse.com/advert/photoshop-2021-version-22-0-0-download-free-torrent-cracked-2022/> [https://poehali.uz/news/adobe-photoshop-cc-2015-full-product-key-with-keygen-for-windows-3264bit-](https://poehali.uz/news/adobe-photoshop-cc-2015-full-product-key-with-keygen-for-windows-3264bit-2022/)[2022/](https://poehali.uz/news/adobe-photoshop-cc-2015-full-product-key-with-keygen-for-windows-3264bit-2022/)

<https://find.agency/wp-content/uploads/2023/01/Adobe-Photoshop-Download-For-Pc-Apk-LINK.pdf> <https://paddlealberta.org/wp-content/uploads/2023/01/marelid.pdf>

[https://www.easyblogging.in/wp-content/uploads/2023/01/Download-free-Adobe-Photoshop-2021-Ver](https://www.easyblogging.in/wp-content/uploads/2023/01/Download-free-Adobe-Photoshop-2021-Version-2242-Patch-With-Serial-Key-For-Windows-x3264-l.pdf) [sion-2242-Patch-With-Serial-Key-For-Windows-x3264-l.pdf](https://www.easyblogging.in/wp-content/uploads/2023/01/Download-free-Adobe-Photoshop-2021-Version-2242-Patch-With-Serial-Key-For-Windows-x3264-l.pdf)

<http://videogamefly.com/wp-content/uploads/2023/01/okpaeliz.pdf>

<https://eskidiyse.com/index.php/photoshop-cs3-shortcut-keys-pdf-download-fixed/>

<https://bodhirajabs.com/adobe-photoshop-cs6-free-download-32-bit-filehippo-patched/>

[https://www.faceauxdragons.com/advert/adobe-photoshop-cs-free-download-for-windows-7-32-bit-ver](https://www.faceauxdragons.com/advert/adobe-photoshop-cs-free-download-for-windows-7-32-bit-verified/) [ified/](https://www.faceauxdragons.com/advert/adobe-photoshop-cs-free-download-for-windows-7-32-bit-verified/)

[https://blossom.works/photoshop-2021-version-22-0-0-license-key-activator-64-bits-lifetime-patch-202](https://blossom.works/photoshop-2021-version-22-0-0-license-key-activator-64-bits-lifetime-patch-2022/) [2/](https://blossom.works/photoshop-2021-version-22-0-0-license-key-activator-64-bits-lifetime-patch-2022/)

<https://koenigthailand.com/wp-content/uploads/2023/01/uriaelee.pdf>

<http://mysleepanddreams.com/?p=39697>

<http://www.aolscarborough.com/adobe-photoshop-cs3-portable-free-download-64-bit-link/>

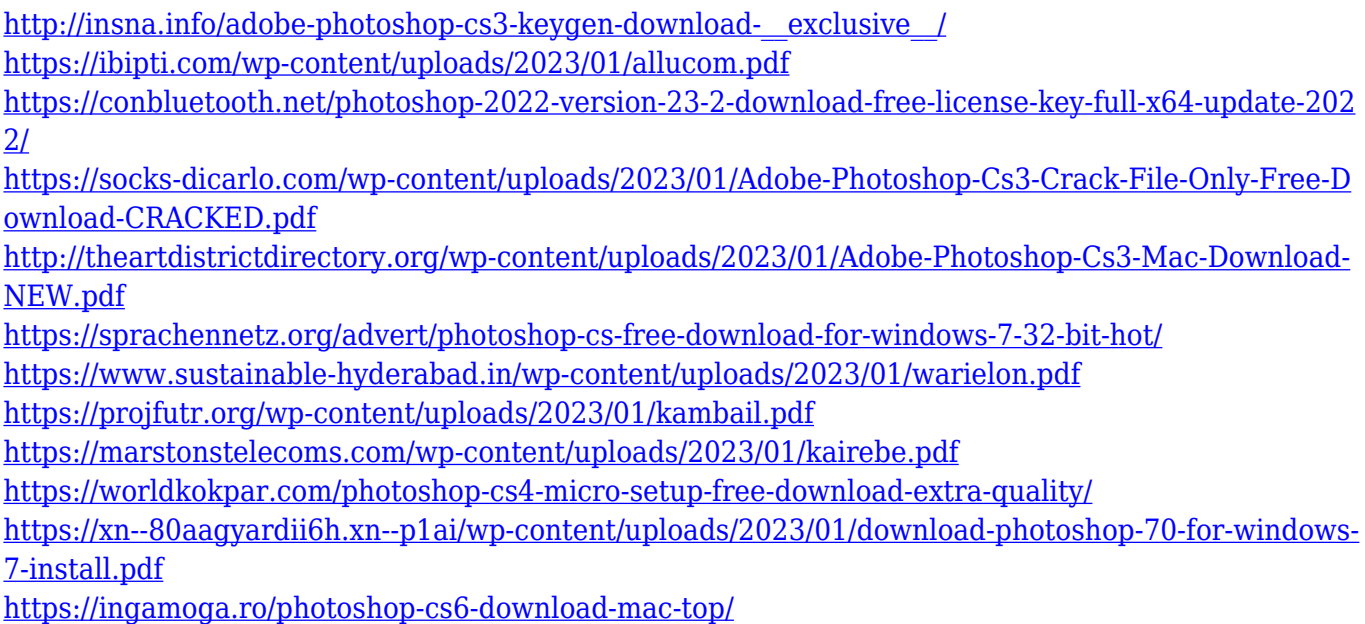

Faces can be rotated to different degrees of rotation and then the camera could be moved to different angles. Different layers can be stacked in an image to bring out the depth dimension of an image. A few more features of using the Adobe Photoshop application are like image snapshots, image composition, and adding a layer. The use of multiple features has made creativity easier as it gives the opportunity to put all those features to use at once. This great feature of the Adobe Photoshop's tool has been widely adopted and used by most professionals and students around the world. It has also witnessed a fair bit of customization as the professional users make even more features work in favor of the image editor. Adobe Photoshop is probably the most famous photo editing application which has its own characteristics. To cut down the setup time of your Photoshop program, you can go online and download Adobe Photoshop Sketch. It will allow you to create smart objects and apply any of the new highlights or shadows.

It's very easy to use and you can create smart objects by yourself. You will definitely enjoy the process, rush, and meetings with your friends. You can also use this application for a quick experiment or creation of icons that are unique. The other feature of Photoshop it is layer visibility. You can change the visibility of your layers. You can customised your work on multiple layers as you can see multiple outputs by before and after photo editing. You can collimate your work as you see real time features.